# **RESTORE MEMORY**

#### PURPOSE

Reloads all internal DATAPLOT parameters, variables, functions, and switches that were previously dumped to a file via the SAVE MEMORY command.

#### **DESCRIPTION**

The RESTORE MEMORY command thus allows the analyst to restore all of DATAPLOT's internal settings so that a run may be resumed after being interrupted by a meeting, lunch, etc.

The file is dumped using Fortran unformatted write statements. This means that these files cannot be restored to a version of DATAPLOT running on another type of machine (it may work if the machines use the same operating system). This command is intended to allow for short term interruptions, not for permanent archiving.

#### SYNTAX

RESTORE MEMORY <file name> where <file name> is the name of a file from which the internal settings are loaded.

If the file name does not contain a period, place a period (no spaces) at the end of the file name.

#### EXAMPLES

RESTORE MEMORY OUT. RESTORE MEMORY SCRATCH. RESTORE MEMORY TEMP.

#### NOTE 1

DATAPLOT has no restrictions on the file name other than it be a valid file name on the local operating system and that it contain a period "." in the file name itself or as a trailing character. DATAPLOT strips off trailing periods on those systems where it is appropriate to do so. On systems where trailing periods can be a valid file name (e.g., Unix), DATAPLOT tries to open the file with the trailing period. If this fails, it then tries to open the file with the trailing period stripped off.

#### NOTE 2

File names are case sensitive on Unix file systems. For Unix, DATAPLOT attempts to open the file as given. If this fails, it attempts to open the file as all upper case characters. If this fails, it attempts to open the file as all lower case characters. All other currently supported systems are not case sensitive regarding file names.

As a further caution for Unix hosts, certain expansion characters (specifically, using "~" to refer to your home directory) are interpreted by the shell and are not recognized by the Fortran compiler. These expansion characters are interpreted as literal characters and do not yield the intended file name.

#### DEFAULT

None

## SYNONYMS

None

# RELATED COMMANDS

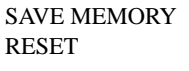

= Dump all internal DATAPLOT settings to a file.

= Reset internal DATAPLOT settings to their default values.

#### APPLICATIONS

Interactive convenience

## IMPLEMENTATION DATE

Pre-1987